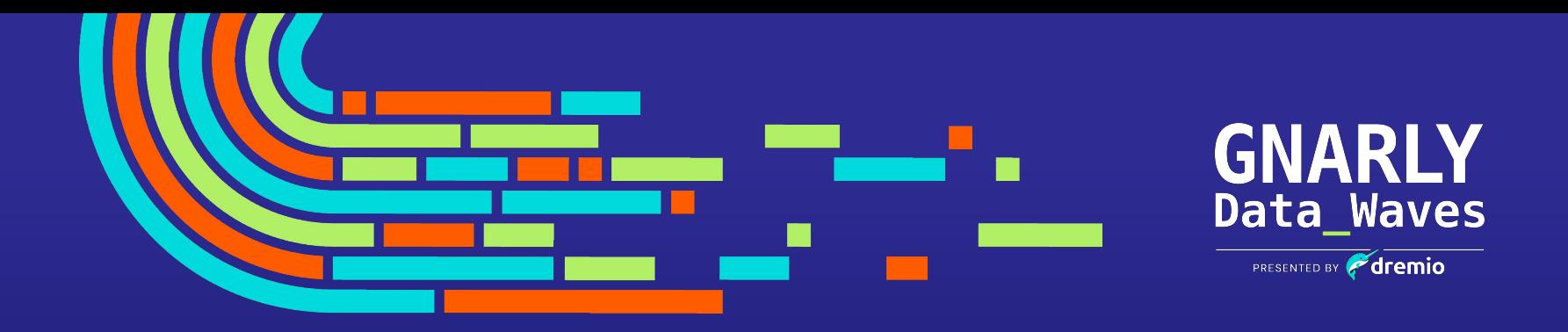

### **CE Workshop**

# **Creating an Dremio, Apache Iceberg & Nessie Data Lakehouse On Your Laptop**

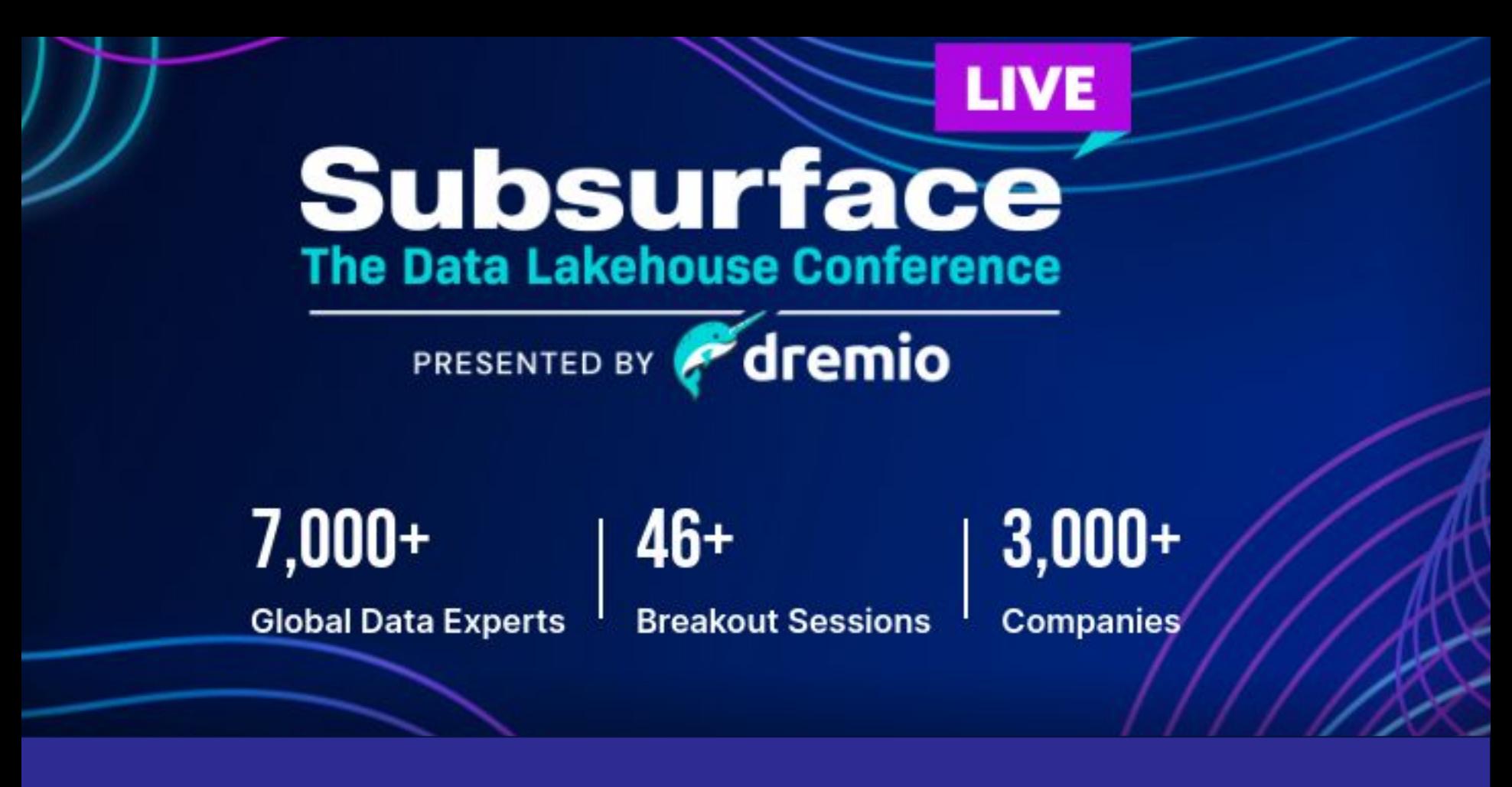

**May 2/3rd - Learn more at Dremio.com/subsurface**

## Apache Iceberg: The Definitive Guide

#### **O'REILLY**

# **Apache Iceberg**<br>The Definitive Guide

Data Lakehouse Functionality, Performance, and Scalability on the Data Lake

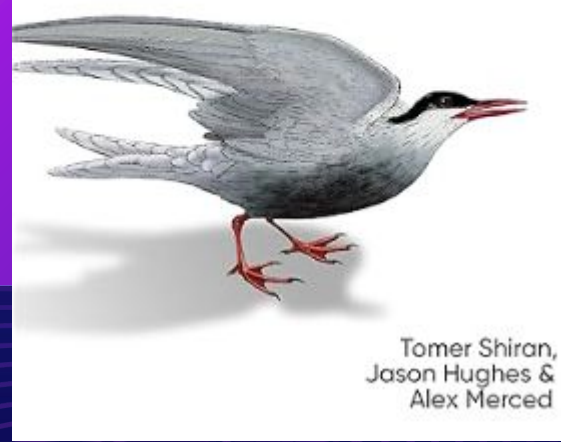

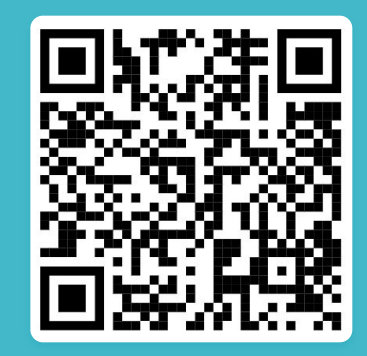

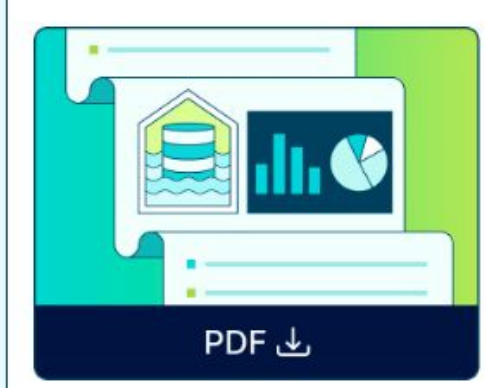

## **Survey Report**<br>2024 State of the Data Lakehouse

organization with Dremio's State of the Data Lakehouse Survey Report. This survey of 500 full-time IT and<br>data professionals from large enterprises offers fresh insights on data lakehouse trends, adoption and Gain unprecedented insights into the evolving landscape of data lakehouses and benchmark your  $\int$   $\int$   $\frac{1}{\sqrt{2}}$   $\int$   $\frac{1}{\sqrt{2}}$   $\int$   $\frac{1}{\sqrt{2}}$   $\int$   $\frac{1}{\sqrt{2}}$   $\int$   $\frac{1}{\sqrt{2}}$   $\int$   $\frac{1}{\sqrt{2}}$   $\int$   $\frac{1}{\sqrt{2}}$   $\int$   $\frac{1}{\sqrt{2}}$   $\int$   $\frac{1}{\sqrt{2}}$   $\int$   $\frac{1}{\sqrt{2}}$   $\int$   $\frac{1}{\sqrt{2}}$   $\int$   $\frac{1}{\sqrt{2}}$ 

**How to Modernize Hive to the Data Lakehouse with Dremio and Apache Iceberg**

May 16, 2023 at 8AM PST | 11AM EST | 4PM GMT

**Unified Access for Your Data Mesh: Self-Service Data with Dremio's Semantic Layer**

**Download Free** 

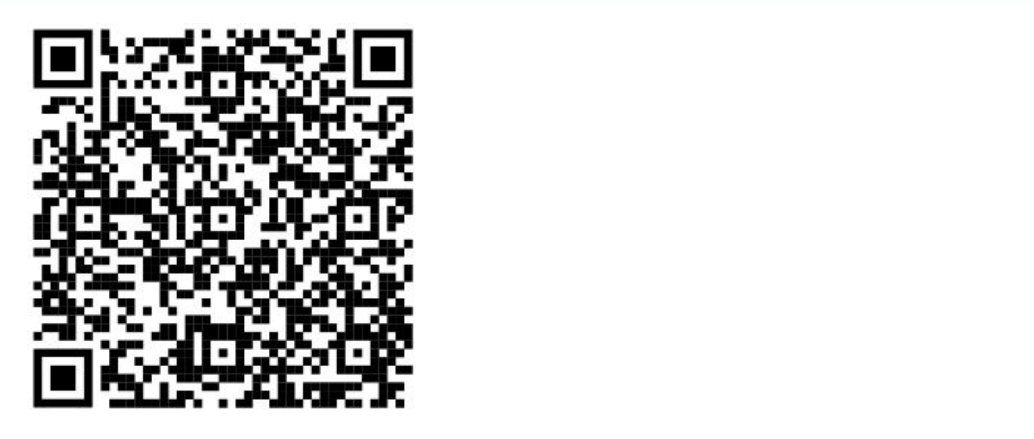

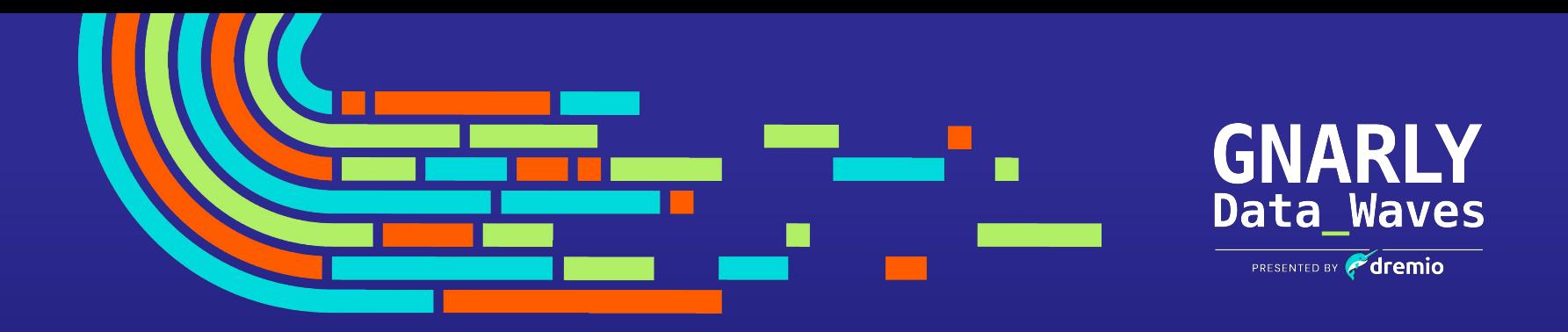

### **CE Workshop**

# **Creating a Data Lakehouse On Your Laptop**

## Unified Lakehouse Platform for Self-Service Analytics

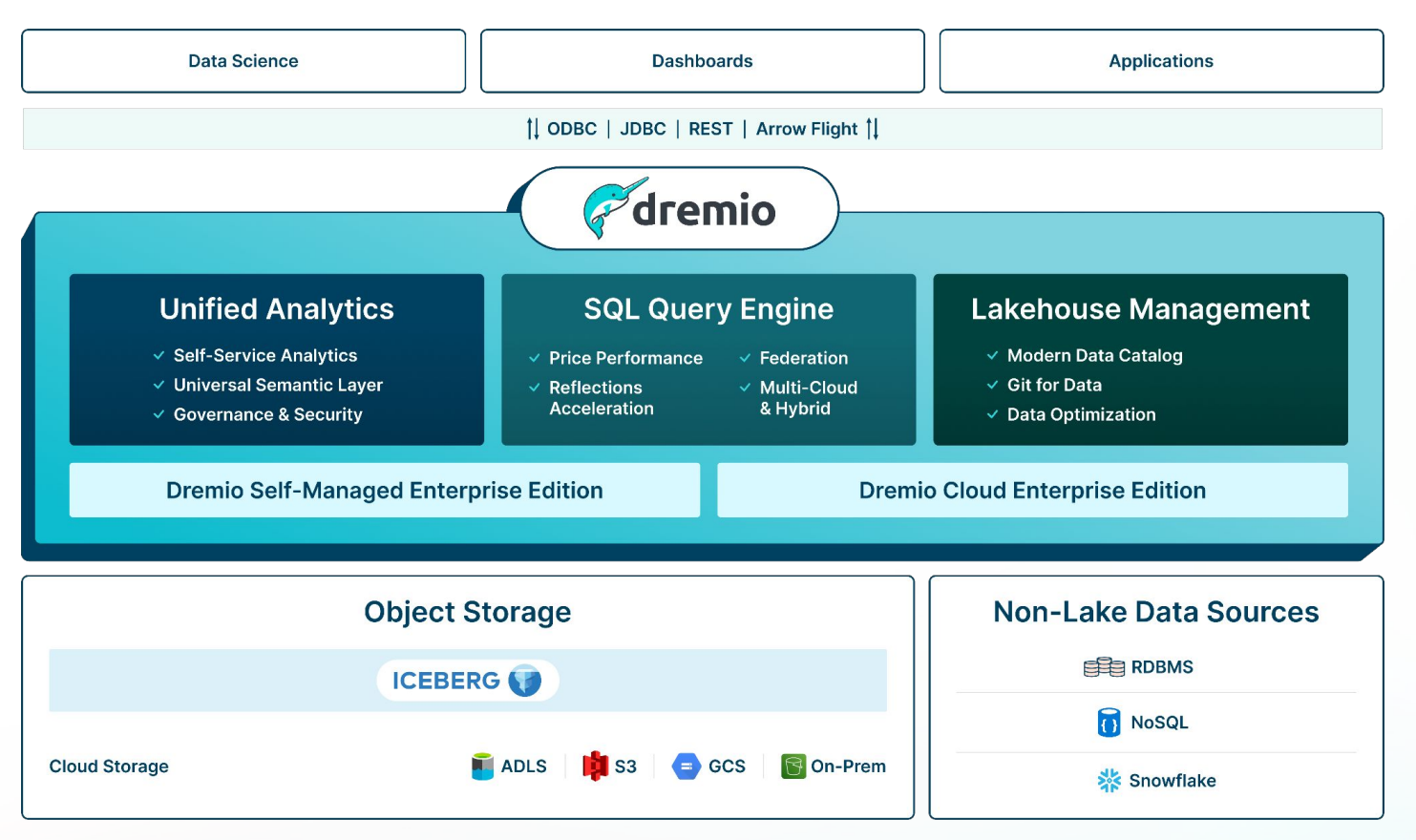

dremio

## Shifting Left Reduces MTTI and Shortens ETL Pipelines

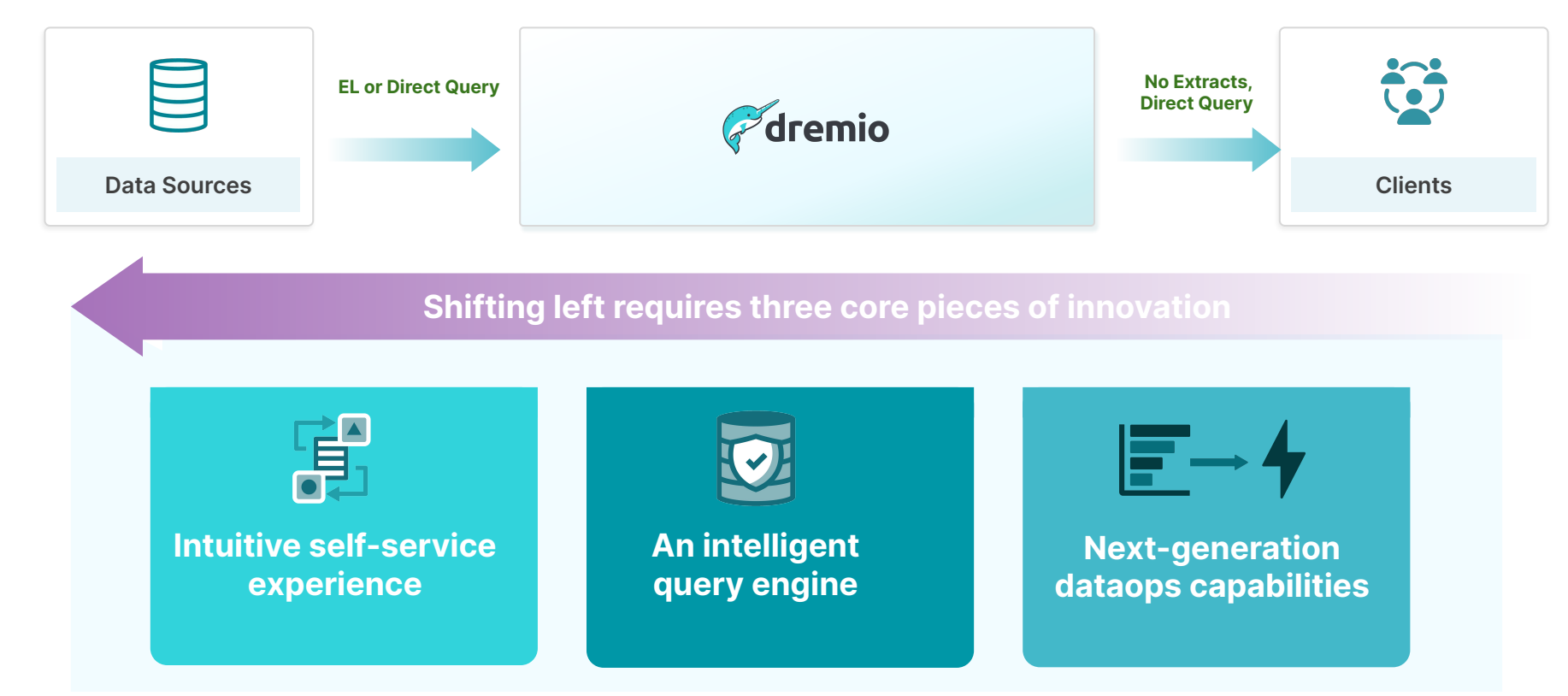

7

dremio

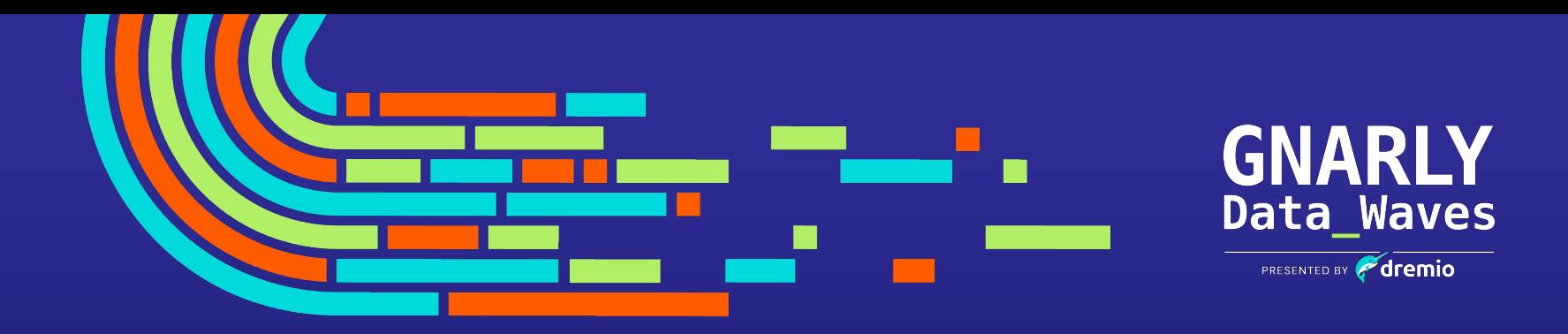

## **Unified Analytics The Value of Dremio**

## Self-Service

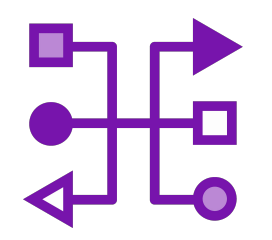

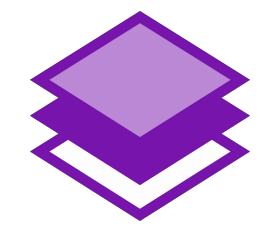

Any Data and Any Client **Any Client** Governed Semantic Layer **Intuitive User Interface** 

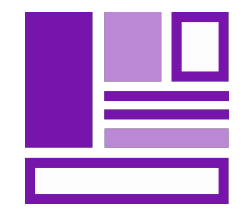

## Any Data and Any Client

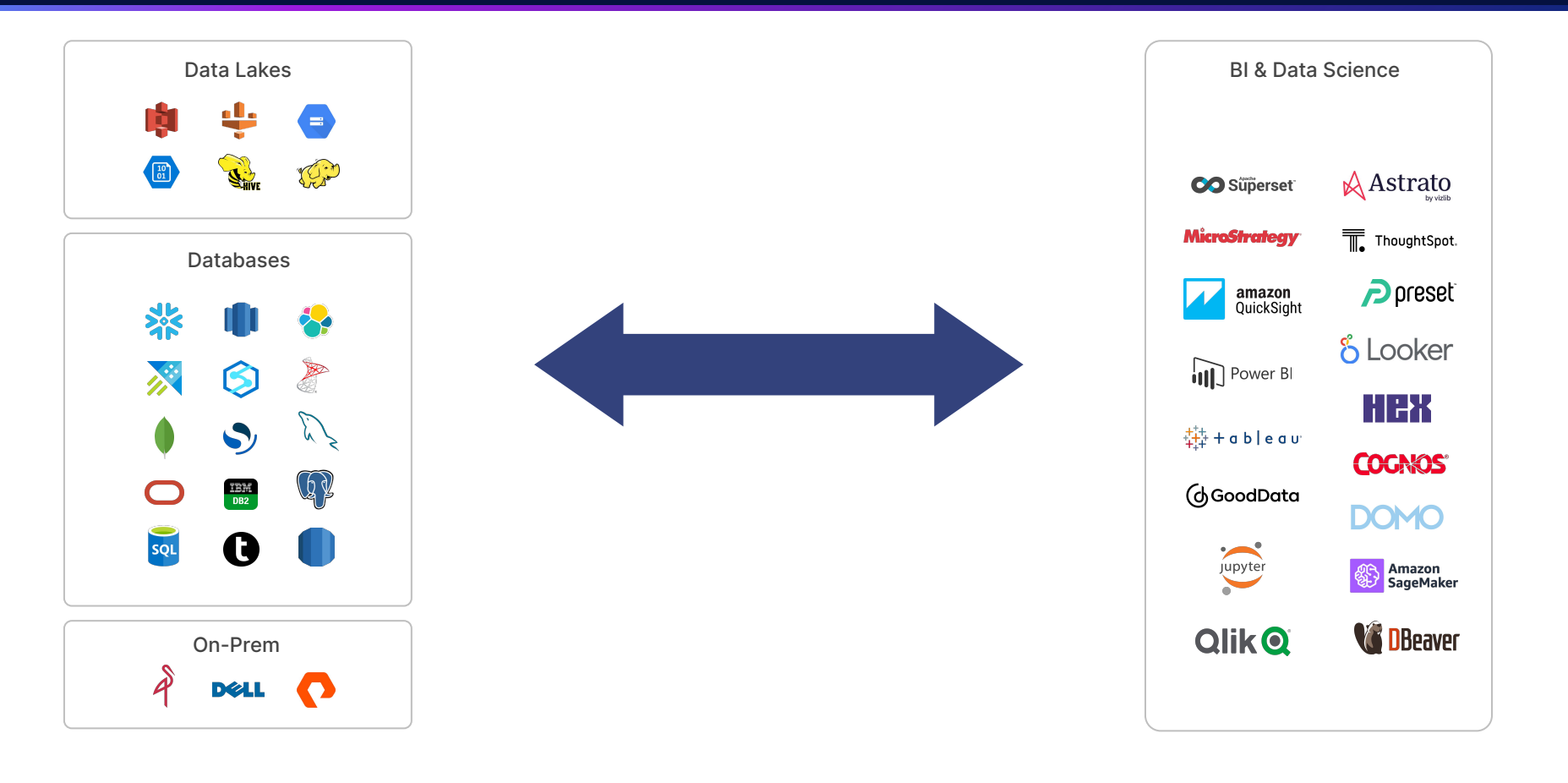

## Governed, Domain-based Semantic Layer

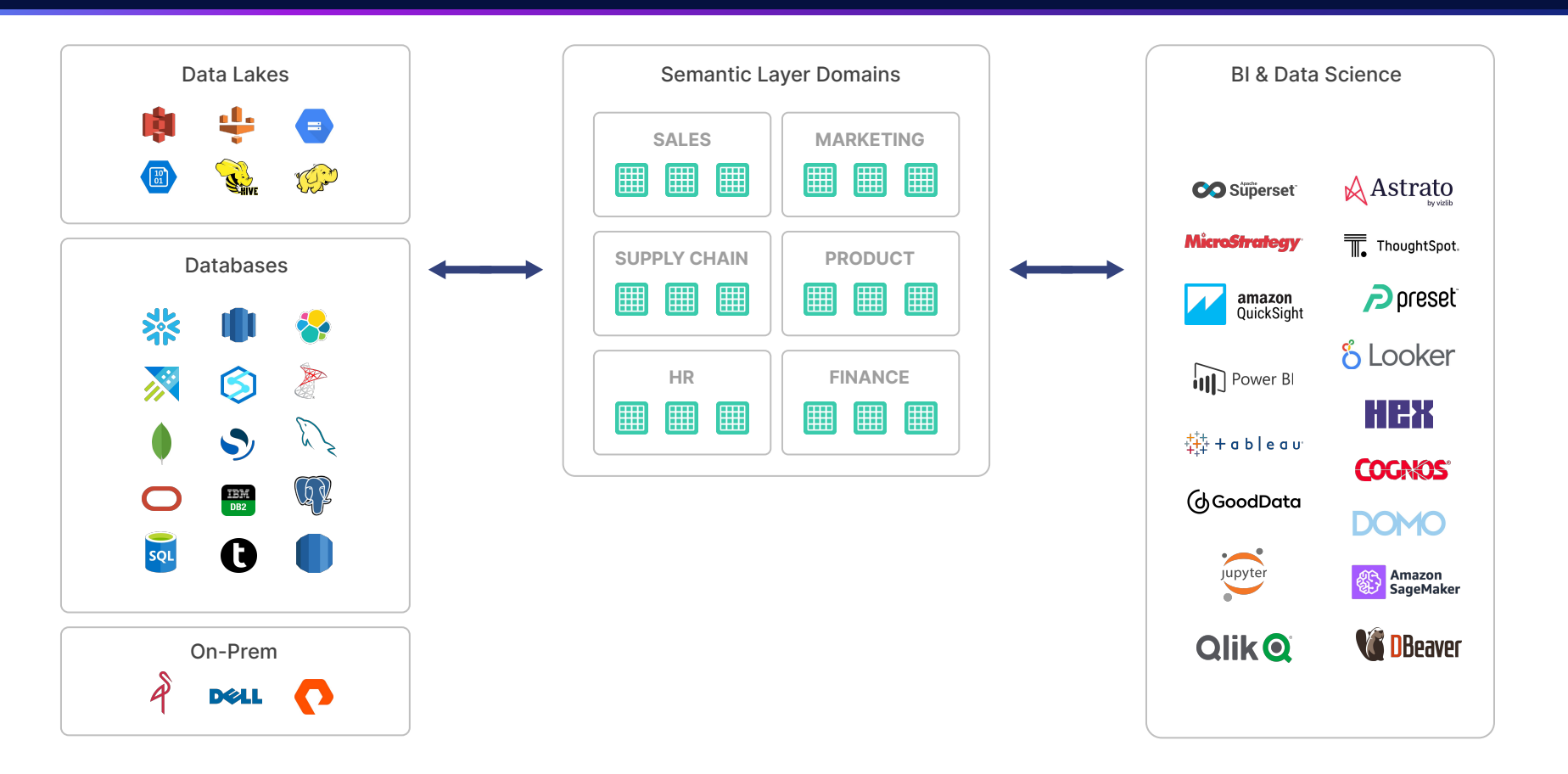

## Governed, Domain-based Semantic Layer

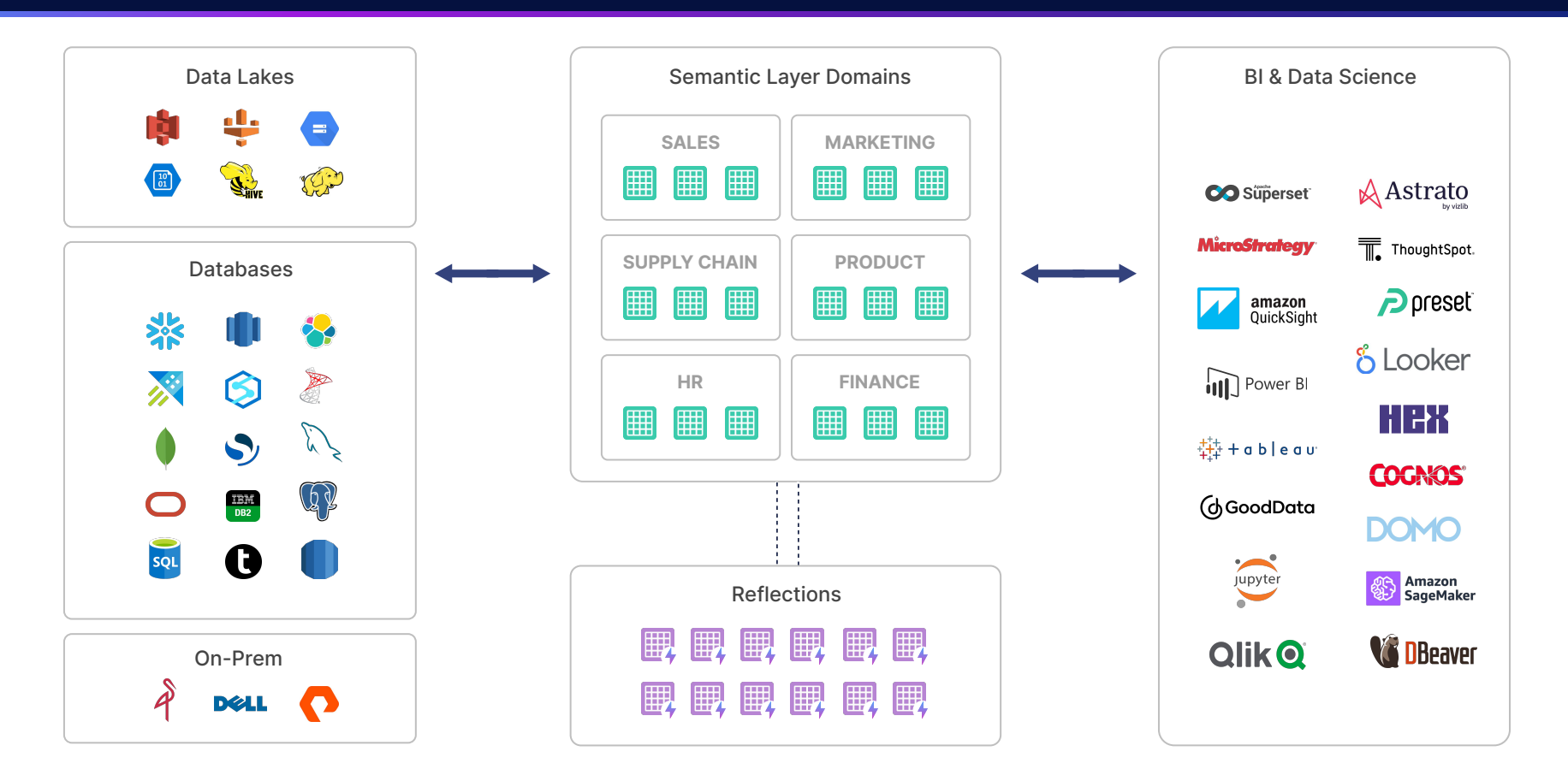

## Security and Governance

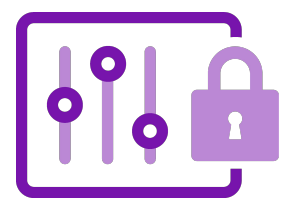

Fine-Grained Access Control

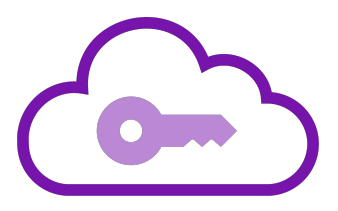

End-to-end end compliance Authentication

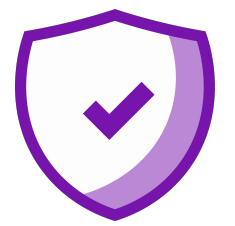

## Fine-Grained Access Controls

ALTER TABLE customers

#### First-class SQL UDFs

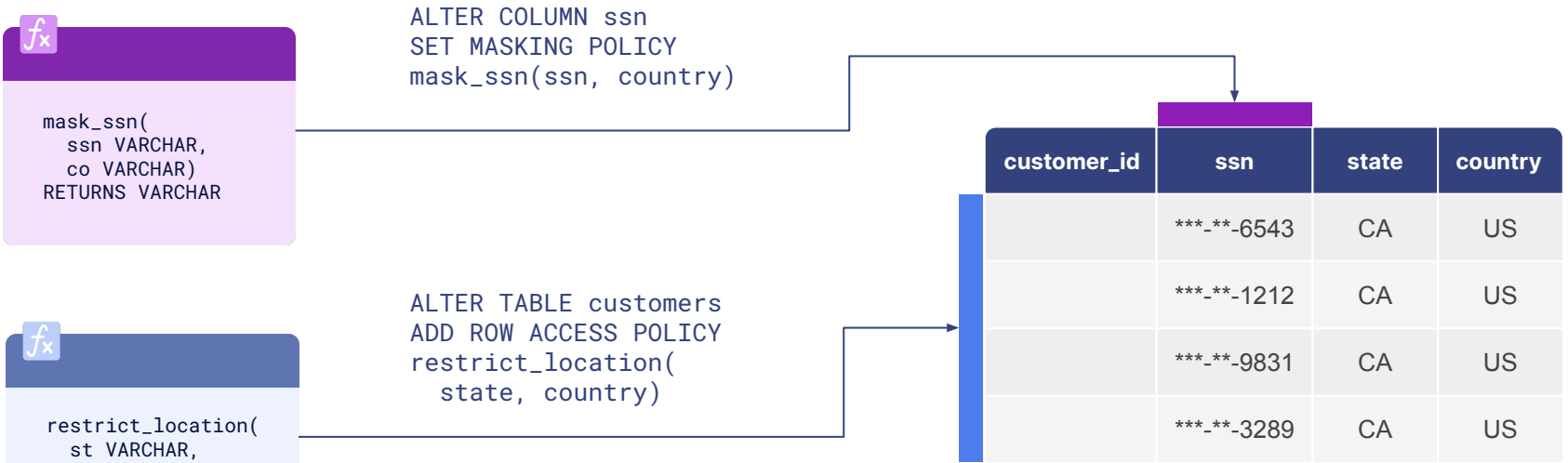

 co VARCHAR) RETURNS BOOLEAN

## End-to-End Authentication

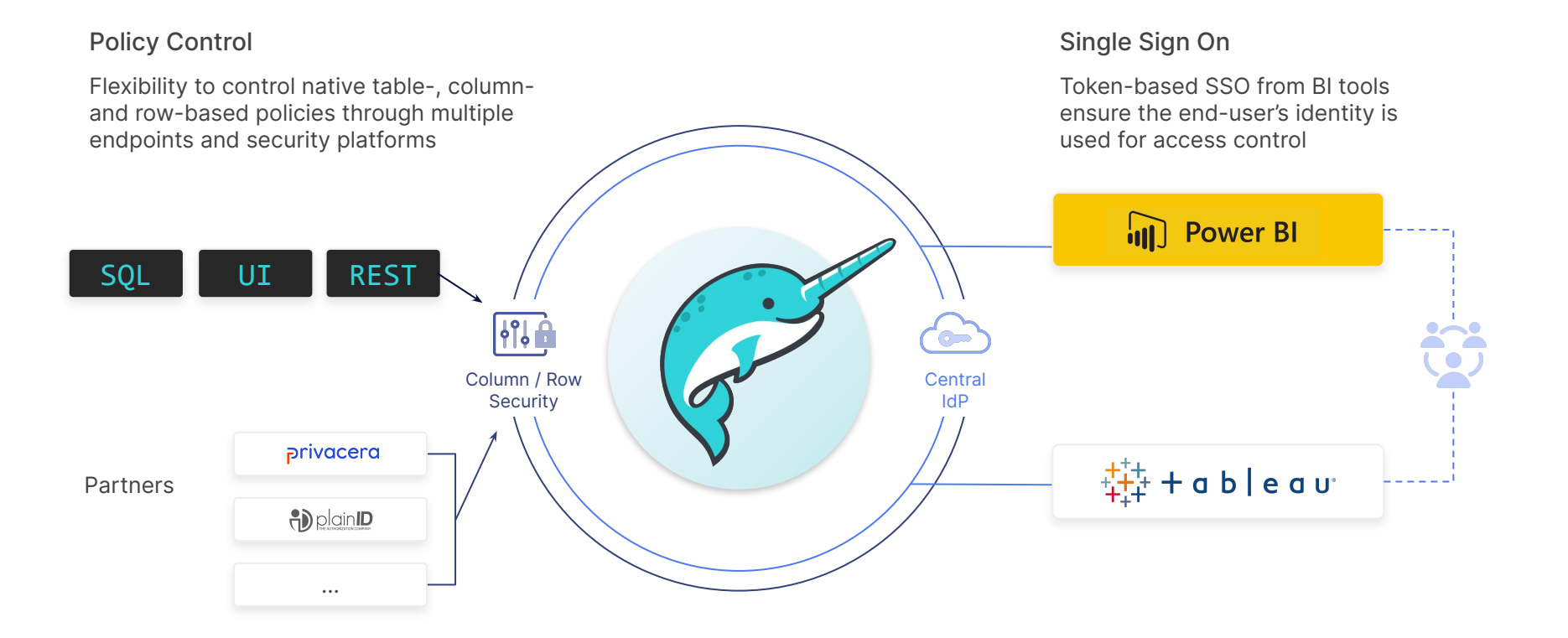

## Compliance

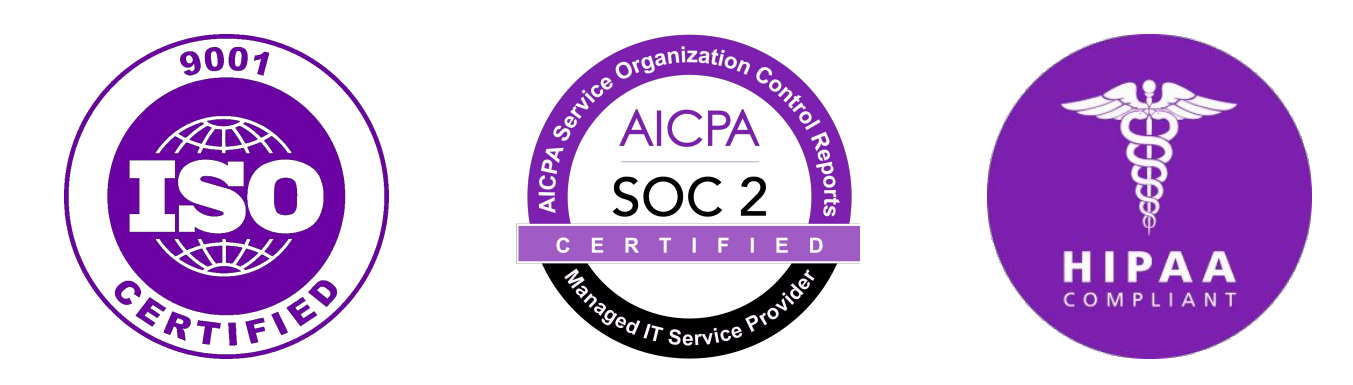

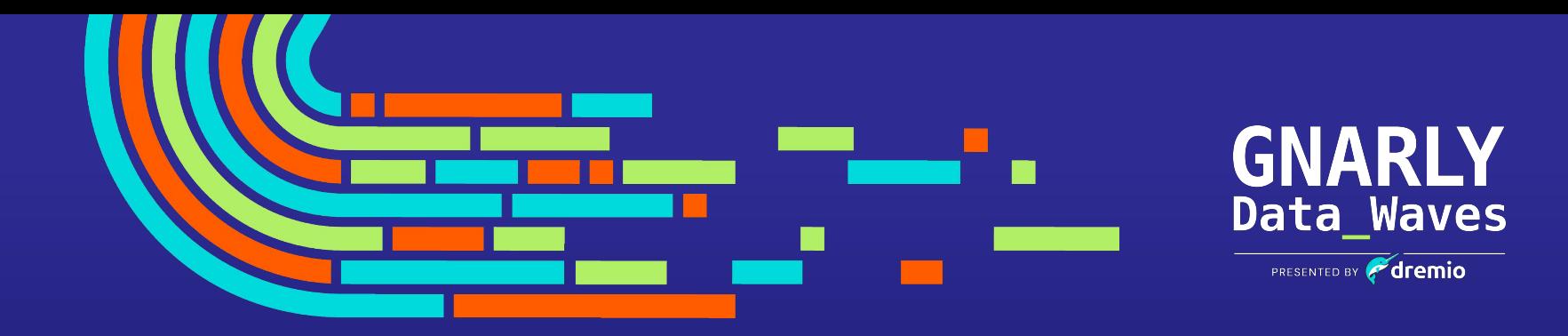

## **SQL Query Engine The Value of Dremio**

## Performance

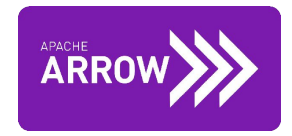

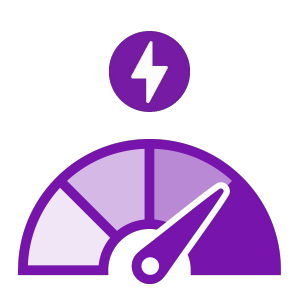

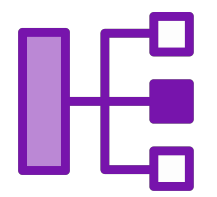

Apache Arrow **Acceleration** Query Acceleration **CONCERT ACCELER ACCELER ACCELER ACCELER** Analysis Concurrency

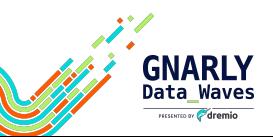

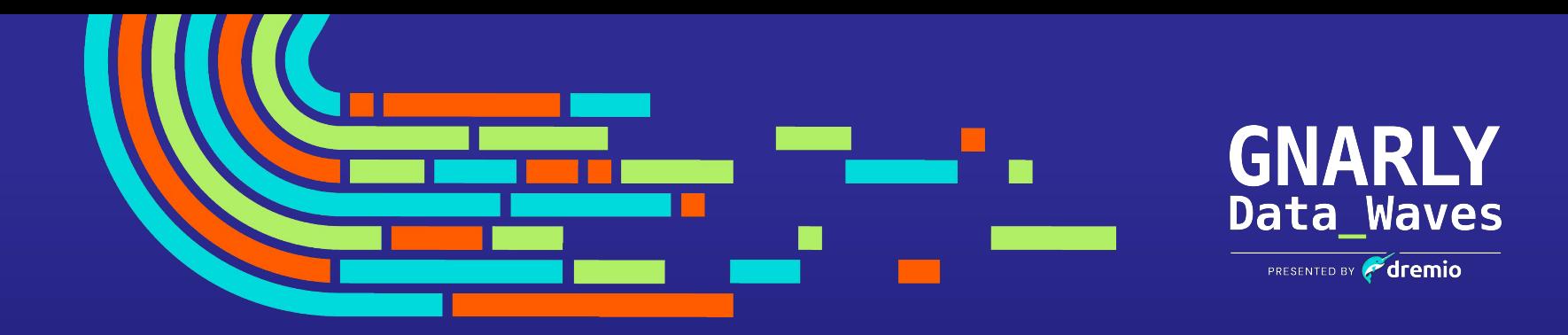

### **The Value of Dremio**

## **Lakehouse Management**

## Automatic Data Optimization

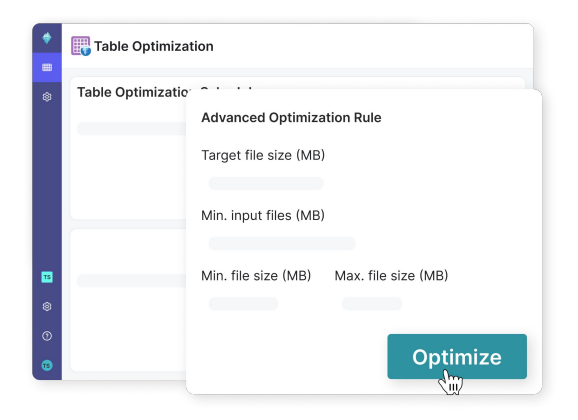

### **TABLE OPTIMIZATION TABLE CLEANUP**

- Dremio Arctic automatically rewrites smaller files into larger files and groups similar rows in a table together
- **Table optimization significantly accelerates** query performance

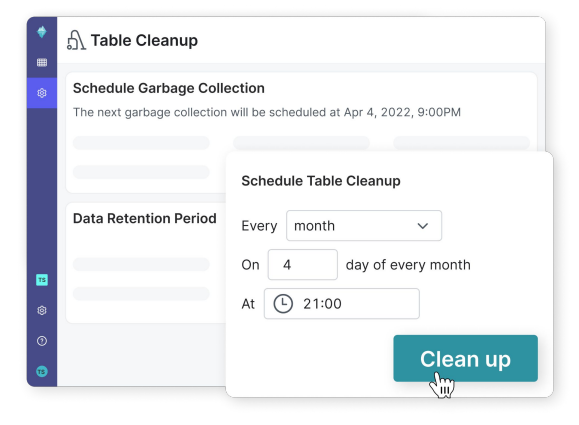

- **Dremio Arctic automatically removes unused** manifest files, manifest lists, and data files
- Cleanup runs in the background and ensures efficient use of data lake storage

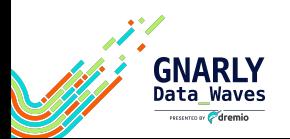

## Data as Code

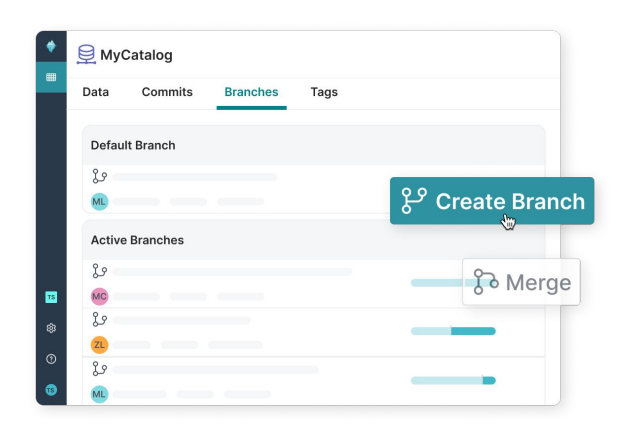

### **ISOLATION**

- **Experiment with data without impacting other** users
- **Ingest, transform and test data before** exposing it to other users in an atomic merge

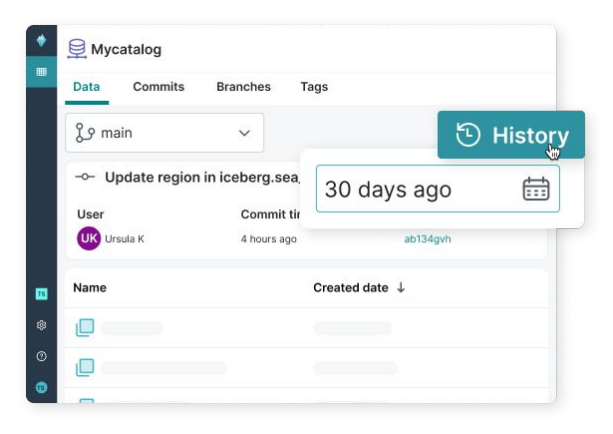

### **VERSION CONTROL**

- **Reproduce models and dashboards from** historical data based on time or tags
- Recover from any mistake by instantly undoing accidental data or metadata changes

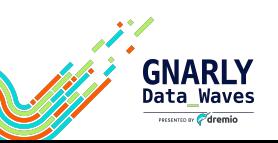

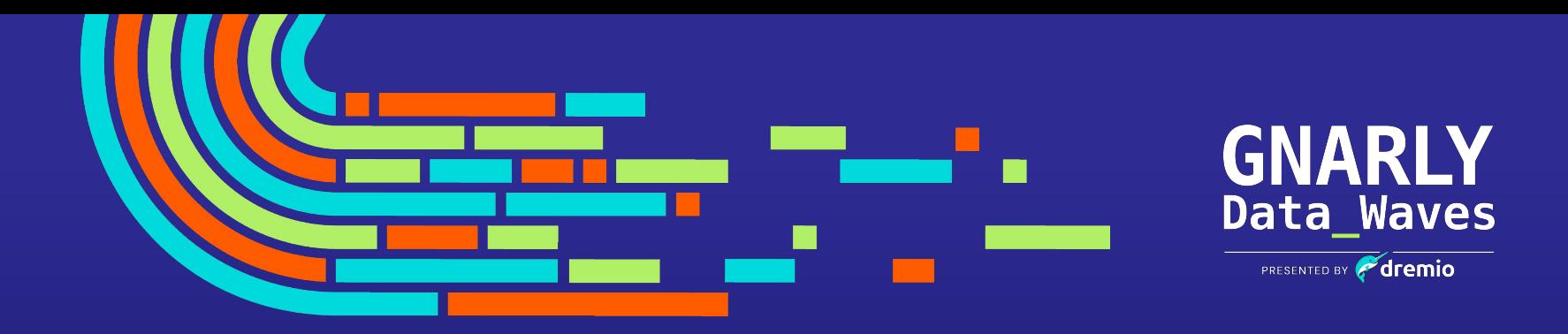

## **The Exercise The Value of Dremio**

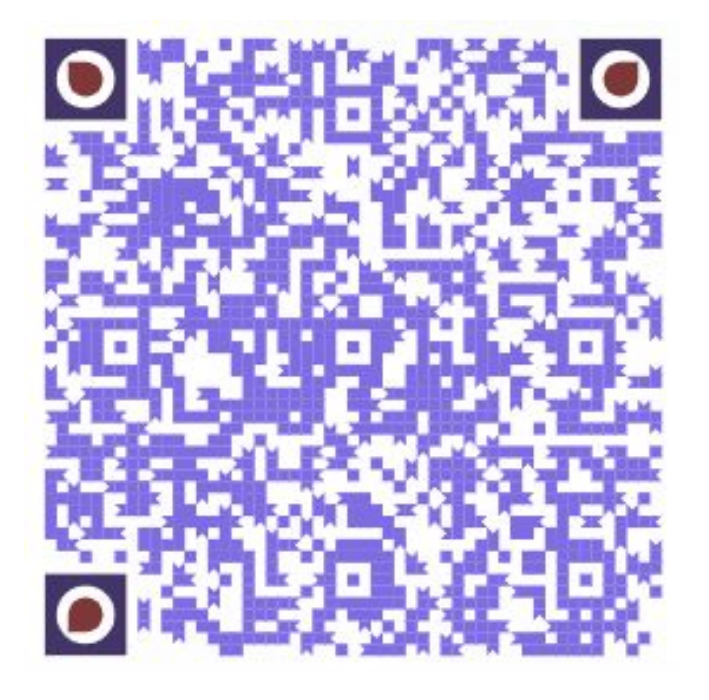

## **A Iceberg/Dremio Lakehouse on your laptop exercise**

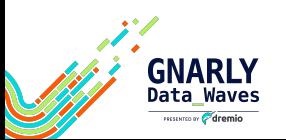

### **Step 1 - Spin Up Our Environment with Docker Compose** Dremio - Lakehouse Platform Nessie - Open Source Lakehouse Catalog Minio - Data Lake/Object Storage

### **For Production Deployments**

Cloud Based - Use Dremio Cloud Self-Managed - Use Our K8's Help Chart

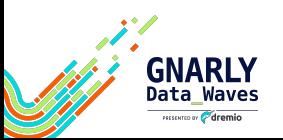

## **Step 2 - Create a Warehouse Bucket in Data Lake**

## This will be the bucket where newly created tables will be written to

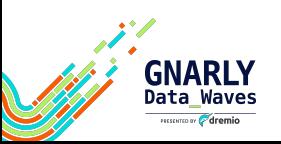

## **Step 3 - Login to Dremio** Login to our Dremio Instance

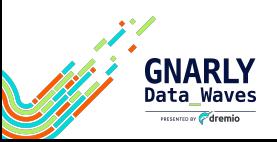

## **Step 4 - Connect Sources** Connect Our Data Sources

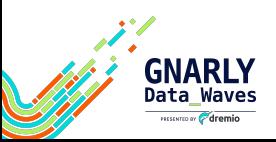

## **Step 5 - Enjoy Your New Lakehouse!** Create Tables, Views, and run analytics!

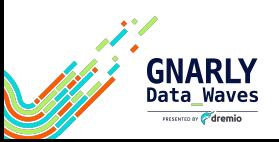

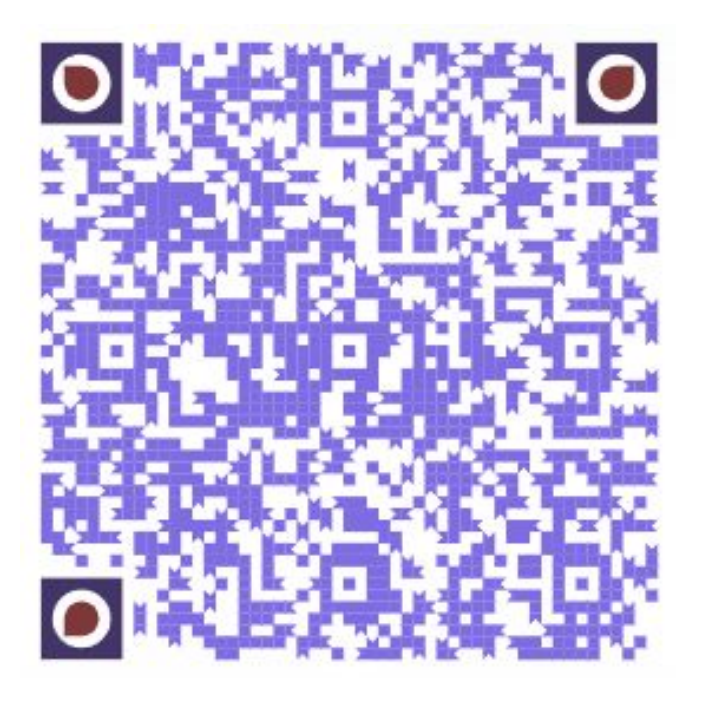

**A Iceberg/Dremio Lakehouse on your laptop exercise**

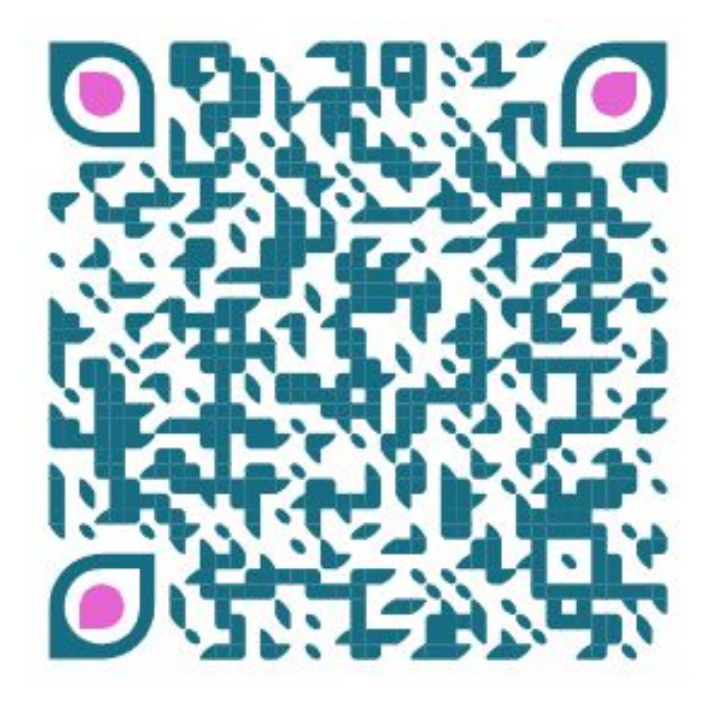

**Deploy Dremio Software or Dremio Cloud**